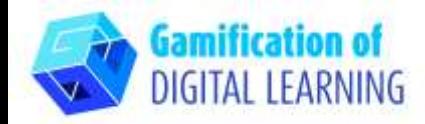

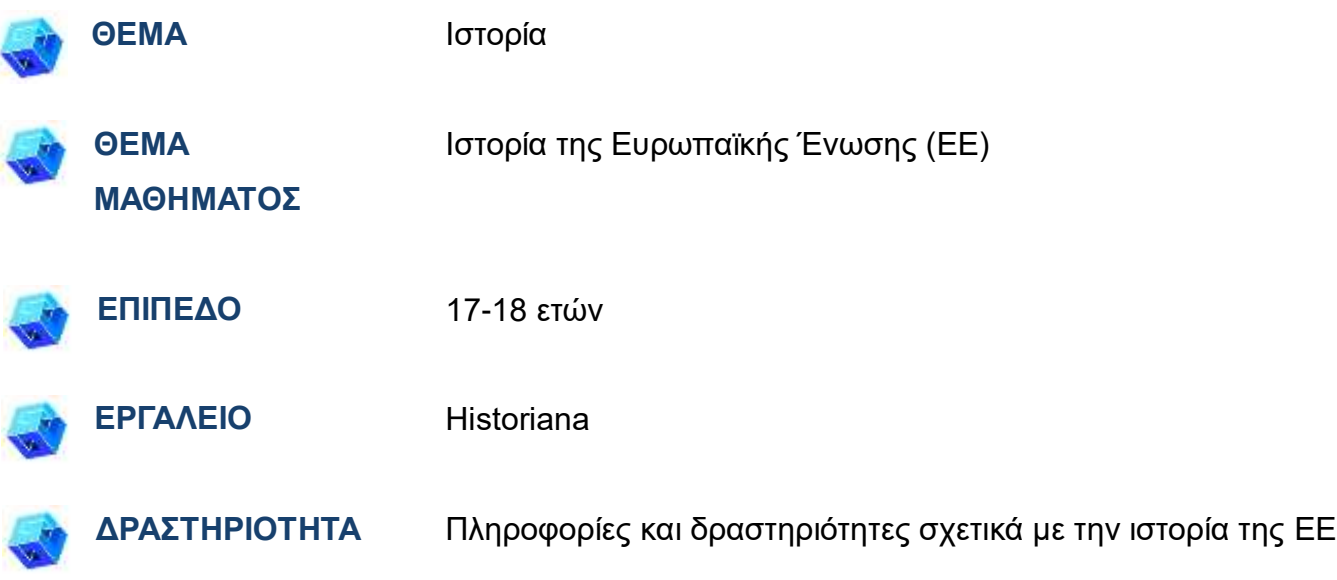

**ΠΗΓΕΣ:** Πληροφορίες σχετικά με την ιστορία της ΕΕ προκειμένου να παρουσιαστούν τα βασικά γεγονότα που διαμόρφωσαν την ένωση. Χρήσιμοι σύνδεσμοι περιλαμβάνονται στην ενότητα "Πηγές", της παιδαγωγικής ακολουθίας αριθ. 4.

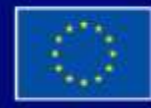

Με τη συγχρηματοδότηση της Ευρωπαϊκής Ένωσης

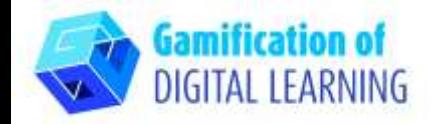

di ima Commo

Autor: B draftered

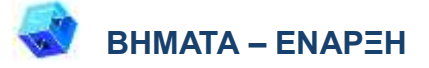

- 1. Μεταβείτε στην ιστοσελίδα: [historiana.eu](https://historiana.eu/)
- 2. Κάντε κλικ στο'Register' και δημιουργληστε εναν λογαριασμό

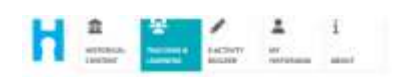

Historiana offers free historical content, ready to use learning activities, and innovative digital tools made by and for history educators across Europe.

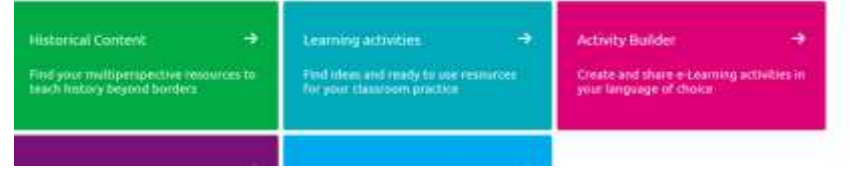

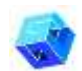

#### **ΠΡΟΕΤΟΙΜΑΣΤΕ ΤΗ ΔΡΑΣΤΗΡΙΟΤΗΤΑ**

1. Μεταβείτε στην ενότητα «E-learning activities» και ενεργοποιήστε την επιλογή «Create an e-learning activity».

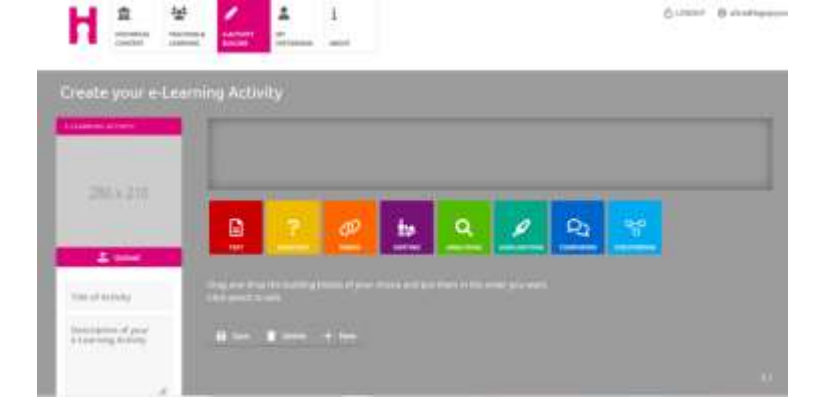

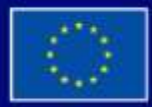

Με τη συγχρηματοδότηση της Ευρωπαϊκής Ένωσης

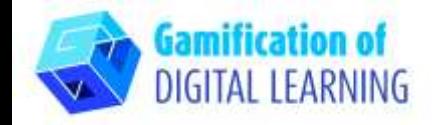

Edit your e-Learning Activity

**LEARNING ACTIVIT** 

- 2. Προσαρμόστε το: συμπεριλάβετε έναν τίτλο, μια περιγραφή και μια εικόνα.
- D œ a h. ± Uplanet Drag and drop the building blocks of your choice and put then<br>This period to note History of the EU Learn about the key  $\overline{\Omega}$  for  $\overline{\Omega}$  have  $\overline{\Omega}$  form events that have<br>shaped the European timining

3. Σύρετε τις ασκήσεις στην επάνω μπάρα και επεξεργαστείτε τις, προσθέτοντας τις γραπτές πληροφορίες και άλλο υλικό.

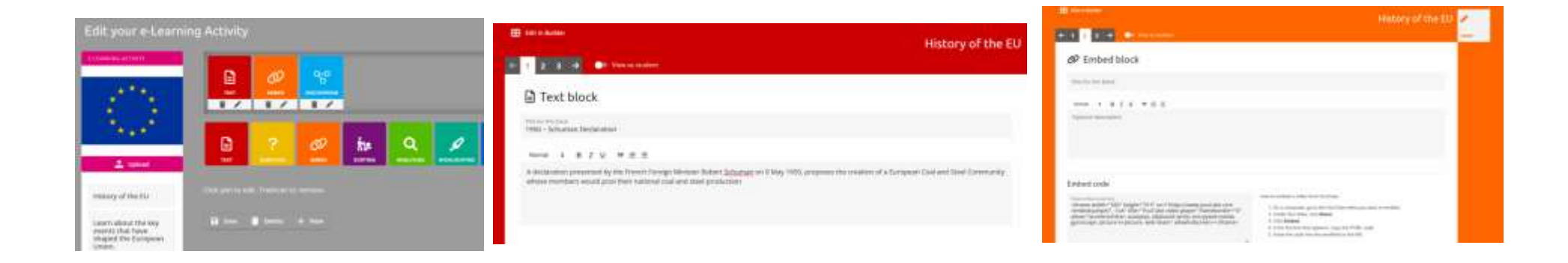

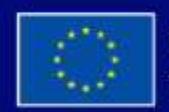

Με τη συγχρηματοδότηση της Ευρωπαϊκής Ένωσης

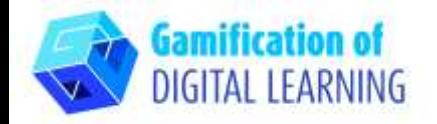

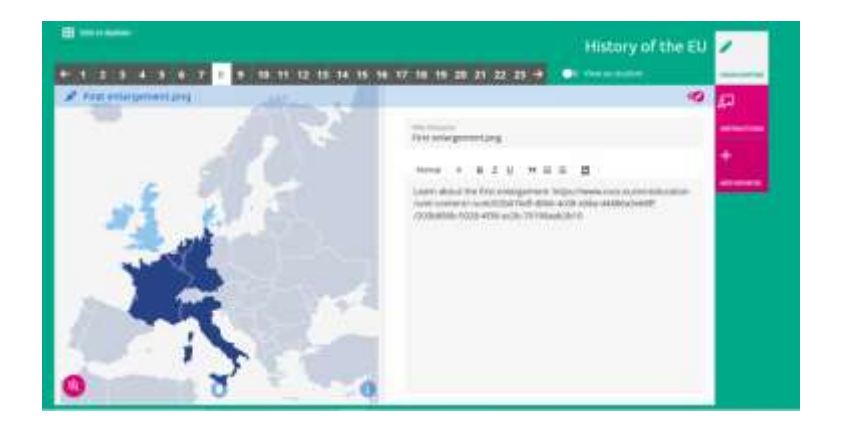

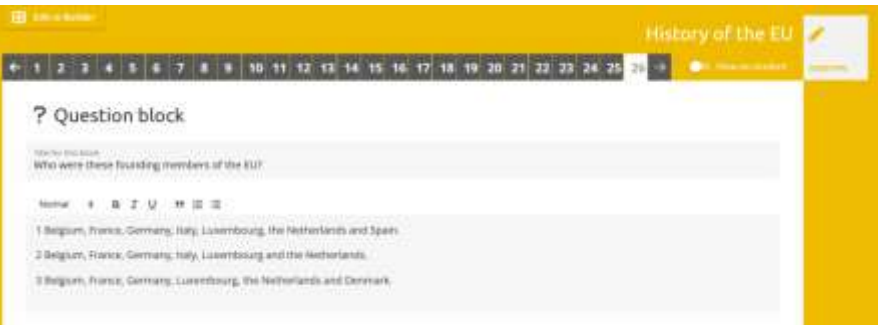

4. Προσθέστε οδηγίες για να καθοδηγήσετε τους μαθητές

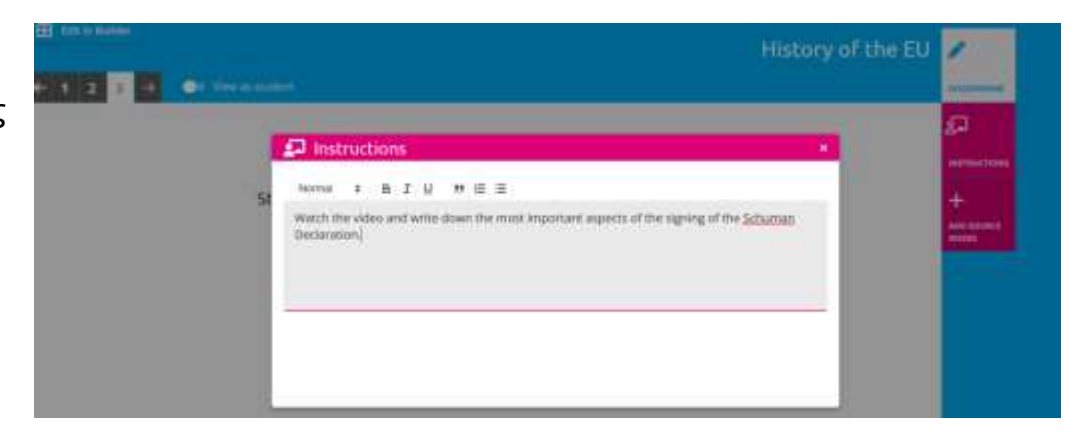

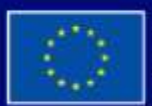

Με τη συγχρηματοδότηση της Ευρωπαϊκής Ένωσης

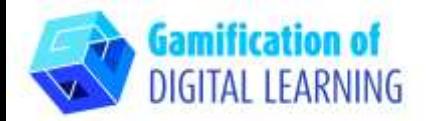

5. Μαρκάρετε «view as a student» για να ελέγξετε την προεπισκόπηση

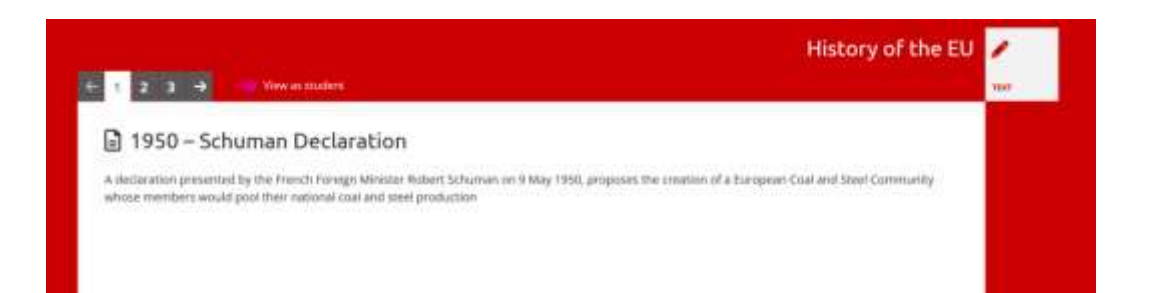

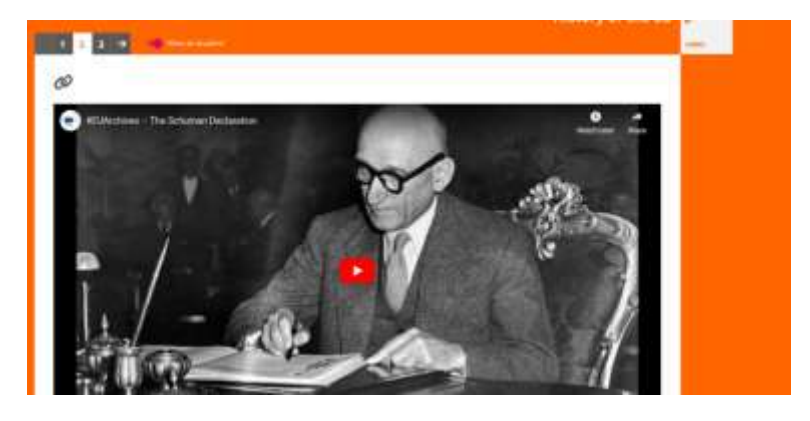

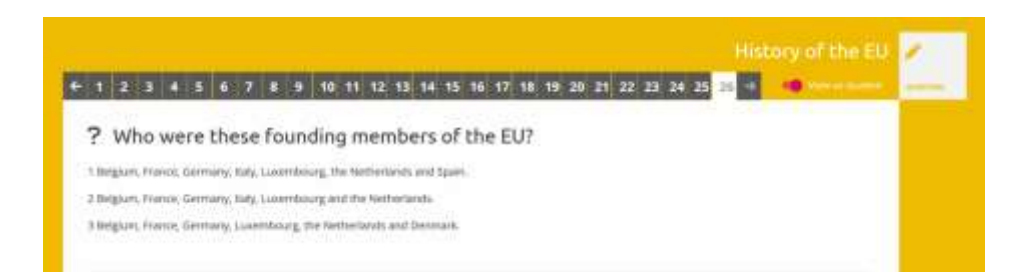

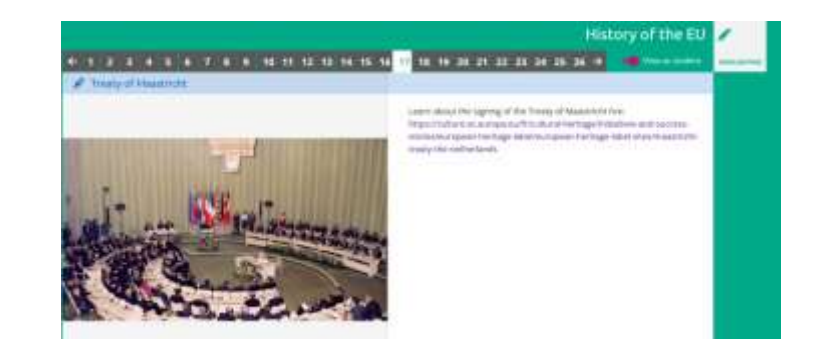

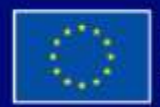

Με τη συγχρηματοδότηση της Ευρωπαϊκής Ένωσης

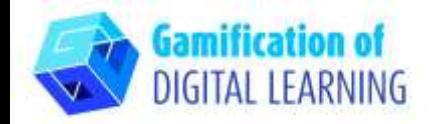

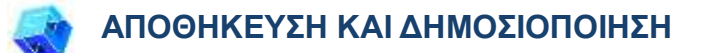

1. Αναθεωρήστε τα μπλοκ που δημιουργήσατε και κάντε κλικ στο «save».

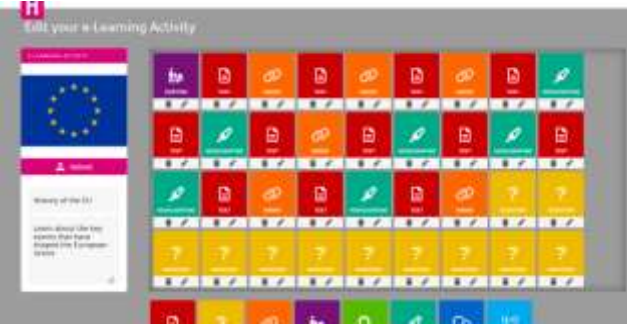

2. Μεταβείτε στο προφίλ σας και κάντε κλικ στην ενότητα «E-learning activities». Κάντε κλικ

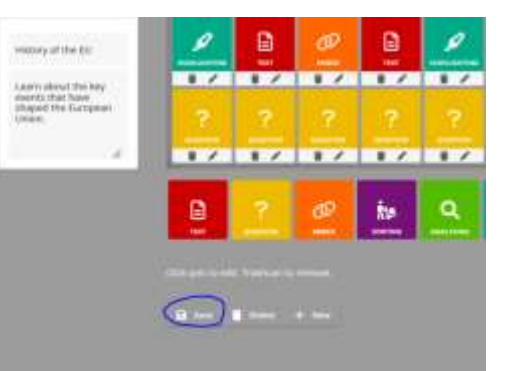

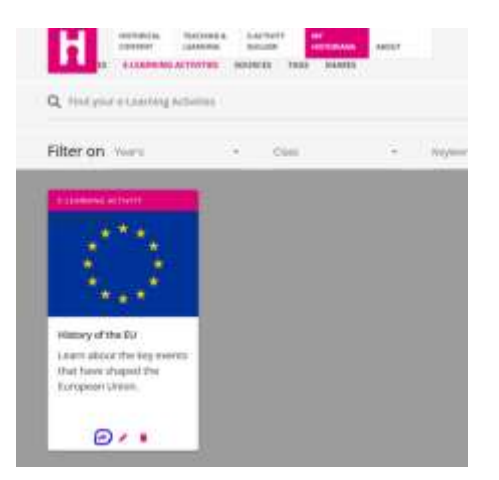

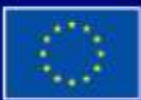

Με τη συγχρηματοδότηση της Ευρωπαϊκής Ένωσης

στο βέλος για να το μοιραστείτε:

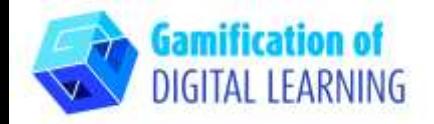

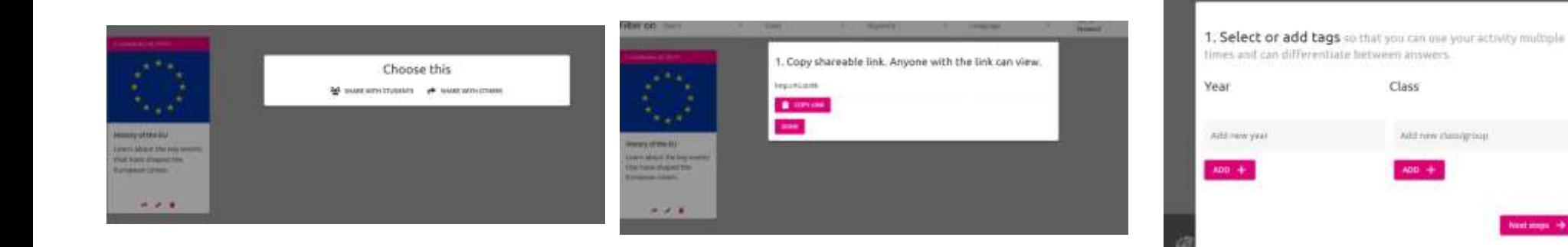

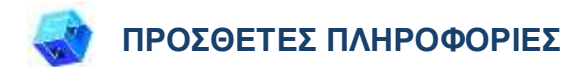

Ελέγξτε το τελικό υλικό [εδώ.](http://hi.st/8j)

Βρείτε περισσότερα κουίζ για την ιστορία της ΕΕ [εδώ.](https://learning-corner.learning.europa.eu/play-games/quiz_en#/dashboard)

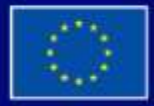

Με τη συγχρηματοδότηση της Ευρωπαϊκής Ένωσης